## Package 'Ckmeans.1d.dp'

January 31, 2022

<span id="page-0-0"></span>Type Package

Title Optimal, Fast, and Reproducible Univariate Clustering

Version 4.3.4

Date 2022-01-30

Author Joe Song [aut, cre] (<<https://orcid.org/0000-0002-6883-6547>>), Hua Zhong [aut] (<<https://orcid.org/0000-0003-1962-2603>>), Haizhou Wang [aut]

Maintainer Joe Song <joemsong@cs.nmsu.edu>

Description Fast, optimal, and reproducible weighted univariate clustering by dynamic programming. Four problems are solved, including univariate k-means (Wang & Song 2011) [<doi:10.32614/RJ-2011-015>](https://doi.org/10.32614/RJ-2011-015) (Song & Zhong 2020) [<doi:10.1093/bioinformatics/btaa613>](https://doi.org/10.1093/bioinformatics/btaa613), k-median, k-segments, and multi-channel weighted k-means. Dynamic programming is used to minimize the sum of (weighted) within-cluster distances using respective metrics. Its advantage over heuristic clustering in efficiency and accuracy is pronounced at a large number of clusters. Multi-channel weighted k-means groups multiple univariate signals into k clusters. An auxiliary function generates histograms adaptive to patterns in data. This package provides a powerful set of tools for univariate data analysis with guaranteed optimality, efficiency, and reproducibility, useful for peak calling on temporal, spatial, and spectral data.

License LGPL  $(>= 3)$ 

Encoding UTF-8

**Imports** Rcpp, Rdpack  $(>= 0.6-1)$ 

LinkingTo Rcpp

NeedsCompilation yes

Suggests testthat, knitr, rmarkdown, RColorBrewer

RdMacros Rdpack

VignetteBuilder knitr

Repository CRAN

Date/Publication 2022-01-31 01:10:02 UTC

## <span id="page-1-0"></span>R topics documented:

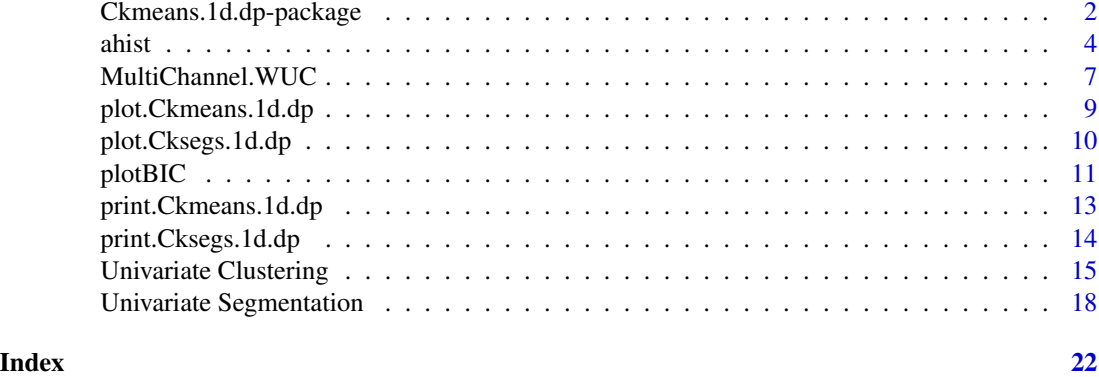

Ckmeans.1d.dp-package *Optimal, Fast, and Reproducible Univariate Clustering*

#### Description

This package provides a powerful set of tools for univariate data analysis with guaranteed optimality, efficiency, and reproducibility. Four problems including univariate  $k$ -means,  $k$ -median,  $k$ -segments, and multi-channel weighted  $k$ -means are solved with guaranteed optimality and reproducibility. The core algorithm minimizes the (weighted) sum of within-cluster distances using respective metrics. Its advantage over heuristic clustering in efficiency and accuracy is increasingly pronounced as the number of clusters  $k$  increases. Weighted  $k$ -means can also optimally segment time series to perform peak calling. An auxiliary function generates histograms that are adaptive to patterns in data.

The Ckmeans.1d.dp algorithm clusters (weighted) univariate data given by a numeric vector  $x$  into  $k$  groups by dynamic programming (Wang and Song 2011; Song and Zhong 2020). It guarantees the optimality of clustering—the total of within-cluster sums of squares is always the minimum given the number of clusters  $k$ . In contrast, heuristic univariate clustering algorithms may be non-optimal or inconsistent from run to run. As non-negative weights are supported, the algorithm can partition a time course using time points as input and corresponding values as weight. Based on an optimal clustering, a function can generate histograms adaptive to patterns in data. The implementation of this algorithm is numerically stable.

A linear time solution. Excluding the time for sorting  $x$ , the weighted univariate clustering algorithm takes a runtime of  $O(kn)$  (Song and Zhong 2020), linear in both sample size n and the number of clusters  $k$ . The approach was first introduced into version 3.4.9 (not publicly released) on July 16, 2016, using a new divide-and-conquer strategy integrating a previous theoretical result on matrix search (Aggarwal et al. 1987) and a novel in-place search space reduction method (Song and Zhong 2020).

A log-linear time solution. Since version 3.4.6, a divide-and-conquer strategy that is simple to code reduces the runtime from  $O(kn^2)$  down to  $O(kn \lg n)$  (Song and Zhong 2020).

A quadratic time solution. Before version 3.4.6, Ckmeans.1d.dp uses an algorithm that runs in quadratic runtime  $O(kn^2)$  (Wang and Song 2011).

<span id="page-2-0"></span>A cubic time solution. Bellman (1973) first described a general dynamic programming strategy for solving univariate clustering problems with additive optimality measures. The strategy, however, did not address any specific characteristics of the  $k$ -means problem and its implied general algorithm will have a time complexity of  $O(kn^3)$  on an input of n points.

The space complexity in all cases is  $O(kn)$ .

This package provides a powerful alternative to heuristic clustering and also new functionality for weighted clustering, segmentation, and peak calling with guaranteed optimality. It is practical for Ckmeans.1d.dp to find a few clusters on millions of sample points with optional weights in seconds using a single core on a typical desktop computer.

Third parties have ported various versions of this package to JavaScript, MATLAB, Python, Ruby, SAS, and Scala.

## Details

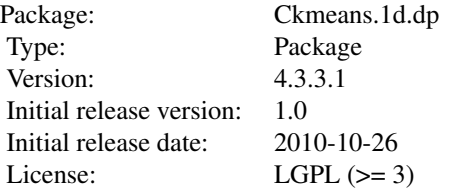

The most important function of this package is Ckmeans. 1d. dp that implements optimal univariate clustering either weighted or unweighted. It also contains an adaptive histogram function [ahist](#page-3-1), plotting functions [plot.Ckmeans.1d.dp](#page-8-1) and [plotBIC](#page-10-1), and a print function [print.Ckmeans.1d.dp](#page-12-1).

## Disclaimer

This program is free software: you can redistribute it and/or modify it under the terms of the GNU Lesser General Public License as published by the Free Software Foundation, either version 3 of the License, or (at your option) any later version.

This program is distributed in the hope that it will be useful, but WITHOUT ANY WARRANTY; without even the implied warranty of MERCHANTABILITY or FITNESS FOR A PARTICULAR PURPOSE. See the GNU Lesser General Public License for more details.

You should have received a copy of the GNU General Public License along with this program. If not, see <https://www.gnu.org/licenses/>.

## Author(s)

Joe Song, Hua Zhong, and Haizhou Wang

## References

Aggarwal A, Klawe MM, Moran S, Shor P, Wilber R (1987). "Geometric applications of a matrixsearching algorithm." *Algorithmica*, 2(1-4), 195–208. doi: [10.1007/BF01840359.](https://doi.org/10.1007/BF01840359)

Bellman R (1973). "A note on cluster analysis and dynamic programming." *Mathematical Biosciences*, 18(3), 311–312. doi: [10.1016/00255564\(73\)900072,](https://doi.org/10.1016/0025-5564(73)90007-2) [https://doi.org/10.1016/0025-5](https://doi.org/10.1016/0025-5564(73)90007-2)564(73)

#### <span id="page-3-0"></span>[90007-2](https://doi.org/10.1016/0025-5564(73)90007-2).

Song M, Zhong H (2020). "Efficient weighted univariate clustering maps outstanding dysregulated genomic zones in human cancers." *Bioinformatics*, 36(20), 5027–5036. doi: [10.1093/](https://doi.org/10.1093/bioinformatics/btaa613) [bioinformatics/btaa613.](https://doi.org/10.1093/bioinformatics/btaa613)

Wang H, Song M (2011). "Ckmeans.1d.dp: Optimal k-means clustering in one dimension by dynamic programming." *The R Journal*, 3(2), 29–33. doi: [10.32614/RJ2011015.](https://doi.org/10.32614/RJ-2011-015)

#### See Also

The [kmeans](#page-0-0) function in package [stats](#page-0-0) that implements several heuristic  $k$ -means algorithms.

<span id="page-3-1"></span>ahist *Adaptive Histograms*

#### Description

Generate or plot histograms adaptive to patterns in univariate data. The number and widths of histogram bins are automatically calculated based on an optimal univariate clustering of input data. Thus the bins are unlikely of equal width.

## Usage

```
ahist(x, k = c(1, 9), breaks=NULL, data=NULL, weight=1,
     plot = TRUE, xlab = deparse(substitute(x)),
     wlab = deparse(substitute(weight)),
     main = NULL, col = "lavender", border = graphics::par("fg"),lwd = graphics::par("lwd"),
     col.stick = "gray", lwd.stick = 1, add.sticks=TRUE,
     style = c("discontinuous", "midpoints"),
     skip.empty.bin.color=TRUE,
      ...)
```
## Arguments

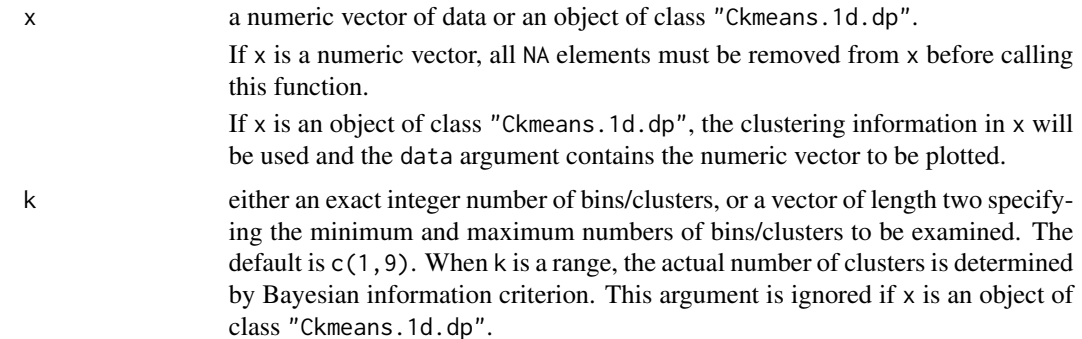

<span id="page-4-0"></span>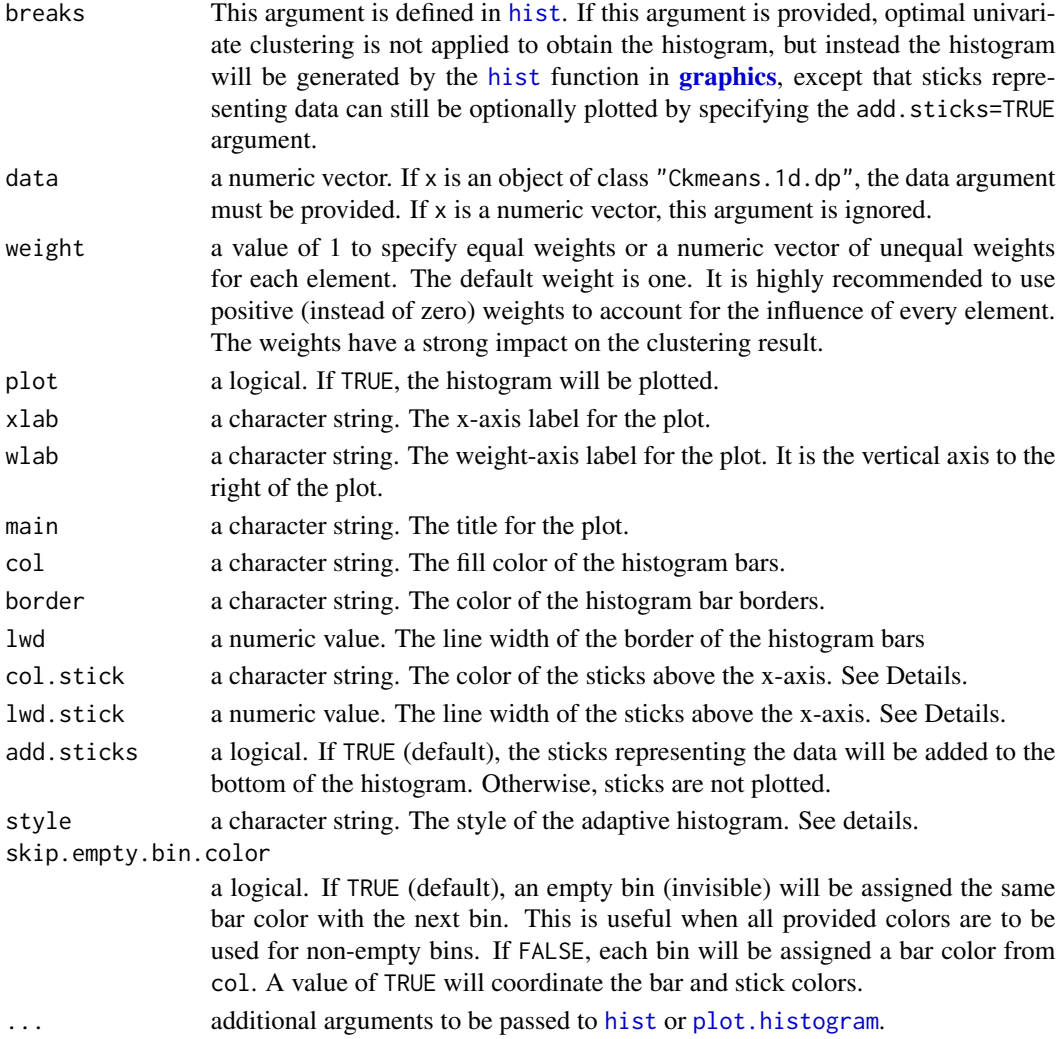

## Details

The histogram is by default plotted using the [plot.histogram](#page-0-0) method. The plot can be optionally disabled with the plot=FALSE argument. The original input data are shown as sticks just above the horizontal axis.

If the breaks argument is not specified, the number of histogram bins is the optimal number of clusters estimated using Bayesian information criterion evaluated on Gaussian mixture models fitted to the input data in x.

If not provided with the breaks argument, breaks in the histogram are derived from clusters identified by optimal univariate clustering ([Ckmeans.1d.dp](#page-14-1)) in two styles. With the default "discontinuous" style, the bin width of each bar is determined according to a data-adaptive rule; the "midpoints" style uses the midpoints of cluster border points to determine the bin-width. For clustered data, the "midpoints" style generates bins that are too wide to capture the cluster patterns. In contrast, the "discontinuous" style is more adaptive to the data by allowing some bins to be empty making the histogram bars discontinuous.

## <span id="page-5-0"></span>Value

An object of class histogram defined in [hist](#page-0-0). It has a S3 plot method [plot.histogram](#page-0-0).

#### Author(s)

Joe Song

## See Also

[hist](#page-0-0) in package **[graphics](#page-0-0)**.

#### Examples

```
# Example 1: plot an adaptive histogram from data generated by
# a Gaussian mixture model with three components
x \leq -c (rnorm(40, mean=-2, sd=0.3),
       rnorm(45, mean=1, sd=0.1),
       rnorm(70, mean=3, sd=0.2))
ahist(x, col="lightblue", sub=paste("n =", length(x)),
      col.stick="salmon", lwd=2,
      main=paste("Example 1. Gaussian mixture model with 3 components",
                 "(one bin per component)", sep="\n"))
# Example 2: plot an adaptive histogram from data generated by
# a Gaussian mixture model with three components using a given
# number of bins
ahist(x, k=9, col="lavender", col.stick="salmon",
      sub=paste("n =", length(x)), lwd=2,
      main=paste("Example 2. Gaussian mixture model with 3 components",
                 "(on average 3 bins per component)", sep="\n"))
# Example 3: The DNase data frame has 176 rows and 3 columns of
# data obtained during development of an ELISA assay for the
# recombinant protein DNase in rat serum.
data(DNase)
res <- Ckmeans.1d.dp(DNase$density)
kopt <- length(res$size)
ahist(res, data=DNase$density, col=rainbow(kopt),
      col.stick=rainbow(kopt)[res$cluster],
      sub=paste("n =", length(x)), border="transform",xlab="Optical density of protein DNase",
      main="Example 3. Elisa assay of DNase in rat serum")
# Example 4: Add sticks to histograms with the R provided
# hist() function.
ahist(DNase$density, breaks="Sturges", col="palegreen",
      add.sticks=TRUE, col.stick="darkgreen",
```
main=paste("Example 4. Elisa assay of DNase in rat serum",

```
"(Equal width bins)", sep="\n"),
      xlab="Optical density of protein DNase")
# Example 5: Weighted adatpive histograms
x \le -\text{sort}(c(\text{rnorm}(40, \text{mean}=-2, \text{sd}=0.3)),rnorm(45, mean=2, sd=0.1),
       rnorm(70, mean=4, sd=0.2)))
y \leftarrow (1 + \sin(\theta.10 * \text{seq}_\text{along}(x))) * (x-1)^2ahist(x, weight=y, sub=paste("n = ", length(x)),
      col.stick="forestgreen", lwd.stick=0.25, lwd=2,
      main="Example 5. Weighted adaptive histogram")
# Example 6: Cluster data with repetitive elements
ahist(c(1,1,1,1, 3,4,4, 6,6,6), k=c(2,4), col="gray",lwd=2, lwd.stick=6, col.stick="chocolate",
      main=paste("Example 6. Adaptive histogram of",
                  "repetitive elements", sep="\n"))
```
MultiChannel.WUC *Optimal Multi-channel Weighted Univariate Clustering*

## Description

Perform optimal multi-channel weighted univariate k-means clustering in linear time.

## Usage

MultiChannel.WUC(x, y, k=c(1,9))

## Arguments

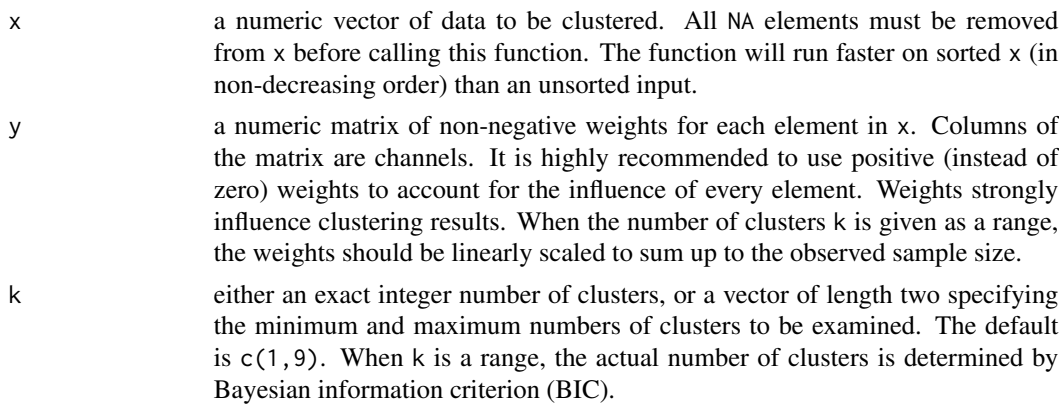

## Details

MultiChannel.WUC minimizes the total weighted within-cluster sum of squared distance (Zhong 2019). It uses the SMAWK algorithm (Aggarwal et al. 1987) with modified data structure to speed up the dynamic programming to linear runtime. The method selects an optimal k based on an approximate Gaussian mixture model using the BIC.

## Value

A list object containing the following components:

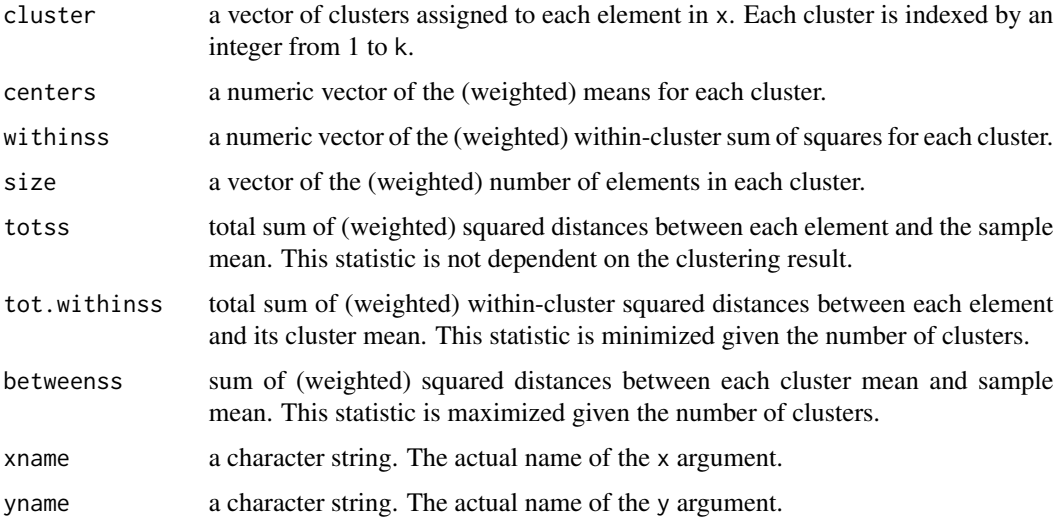

## Author(s)

Hua Zhong and Mingzhou Song

## References

Aggarwal A, Klawe MM, Moran S, Shor P, Wilber R (1987). "Geometric applications of a matrixsearching algorithm." *Algorithmica*, 2(1-4), 195–208. doi: [10.1007/BF01840359.](https://doi.org/10.1007/BF01840359)

Zhong H (2019). *Model-free Gene-to-zone Network Inference of Molecular Mechanisms in Biology*. Ph.D. thesis, Department of Computer Science, New Mexico State University, Las Cruces, NM, USA.

```
X \le sort(sample(x = c(1:100), size = 20, replace = TRUE))
Y \le matrix(sample(x = c(1:100), size = 40, replace = TRUE), ncol=2, nrow=length(X))
res \le MultiChannel.WUC(x = X, y = Y, k = c(5:10))
```
<span id="page-8-1"></span><span id="page-8-0"></span>plot.Ckmeans.1d.dp *Plot Optimal Univariate Clustering Results*

## Description

Plot optimal univariate clustering results returned from Ckmeans.1d.dp.

## Usage

```
## S3 method for class 'Ckmeans.1d.dp'
plot(x, xlab=NULL, ylab=NULL, main=NULL,
     sub=NULL, col.clusters=NULL, ...)
## S3 method for class 'Ckmedian.1d.dp'
plot(x, xlab=NULL, ylab=NULL, main=NULL,
      sub=NULL, col.clusters=NULL, ...)
```
## Arguments

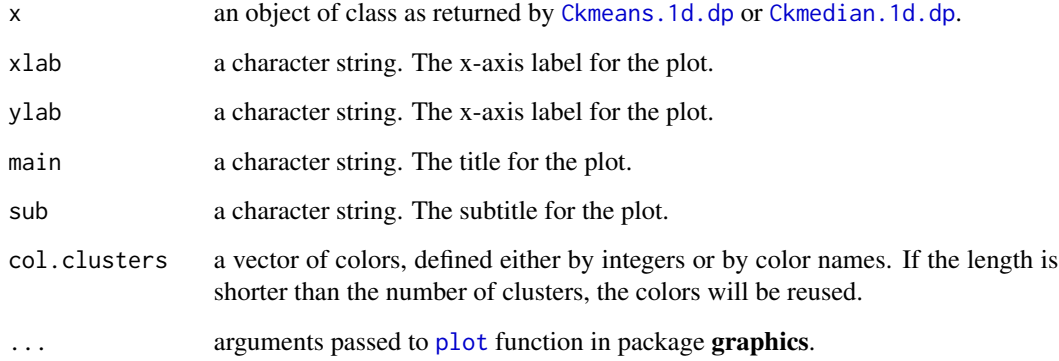

## Details

The functions plot.Ckmeans.1d.dp and plot.Ckmedian.1d.dp visualize the input data as sticks whose heights are the weights. They use different colors to indicate clusters.

## Value

An object of class "Ckmeans.1d.dp" or "Ckmedian.1d.dp" defined in [Ckmeans.1d.dp](#page-14-1).

## Author(s)

Joe Song

## Examples

```
# Example: clustering data generated from a Gaussian
# mixture model of three components
x \leq c (rnorm(50, mean=-1, sd=0.3),
       rnorm(50, mean=1, sd=0.3),
       rnorm(50, mean=3, sd=0.3))
res <- Ckmeans.1d.dp(x)
plot(res)
y \leftarrow (rnorm(length(x)))^2
res <- Ckmeans.1d.dp(x, y=y)
plot(res)
res <- Ckmedian.1d.dp(x)
plot(res)
```
<span id="page-9-1"></span>plot.Cksegs.1d.dp *Plot Optimal Univariate Segmentation Results*

## Description

Plot optimal univariate segmentation results returned from Cksegs.1d.dp.

## Usage

```
## S3 method for class 'Cksegs.1d.dp'
plot(x, xlab=NULL, ylab=NULL, main=NULL,
     sub=NULL, col.clusters=NULL, ...)
```
## Arguments

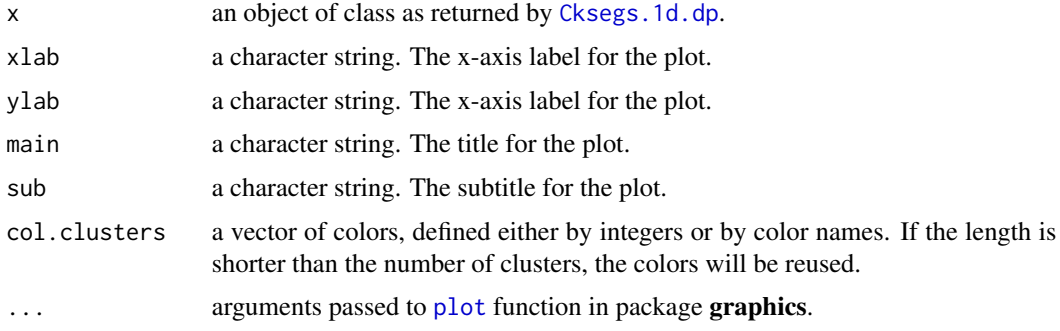

## Details

The function plot.Cksegs.1d.dp shows segments as horizontal lines from the univariate segmentation results obtained from function Cksegs.1d.dp. It uses different colors to indicate segments.

<span id="page-9-0"></span>

#### <span id="page-10-0"></span>plotBIC and the state of the state of the state of the state of the state of the state of the state of the state of the state of the state of the state of the state of the state of the state of the state of the state of th

## Value

An object of class "Cksegs.1d.dp" defined in [Cksegs.1d.dp](#page-17-1).

## Author(s)

Joe Song

## References

Wang, H. and Song, M. (2011) Ckmeans.1d.dp: optimal k-means clustering in one dimension by dynamic programming. *The R Journal* 3(2), 29–33. Retrieved from [https://journal.r-project.](https://journal.r-project.org/archive/2011-2/RJournal_2011-2_Wang+Song.pdf) [org/archive/2011-2/RJournal\\_2011-2\\_Wang+Song.pdf](https://journal.r-project.org/archive/2011-2/RJournal_2011-2_Wang+Song.pdf)

#### Examples

```
# Example: clustering data generated from a Gaussian
# mixture model of three components
x \leq c (rnorm(50, mean=-1, sd=0.3),
      rnorm(50, mean=1, sd=0.3),
      rnorm(50, mean=3, sd=0.3))
y \le -x^3res <- Cksegs.1d.dp(y, x=x)
plot(res, lwd=2)
```
<span id="page-10-1"></span>plotBIC *Plot Bayesian Information Criterion as a Function of Number of Clusters*

#### **Description**

Plot Bayesian information criterion (BIC) as a function of the number of clusters obtained from optimal univariate clustering results returned from Ckmeans.1d.dp. The BIC normalized by sample size (BIC/n) is shown.

#### Usage

```
plotBIC(
  ck, xlab="Number of clusters k",
 ylab = "BIC/n", type="b",
  sub=paste("n =", length(ck$cluster)),
  main=paste("Bayesian information criterion",
             "(normalized by sample size)", sep="\n"),
  ...
)
```
#### <span id="page-11-0"></span>Arguments

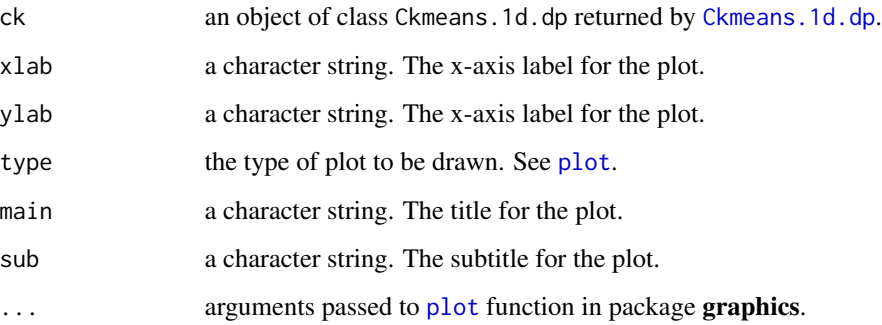

## Details

The function visualizes the input data as sticks whose heights are the weights. It uses different colors to indicate optimal k-means clusters. The method to calcualte BIC based on Gaussian mixture models estimated on a univariate clustering is described in (Song and Zhong 2020).

## Value

An object of class "Ckmeans.1d.dp" defined in [Ckmeans.1d.dp](#page-14-1).

## Author(s)

Joe Song

## References

Song M, Zhong H (2020). "Efficient weighted univariate clustering maps outstanding dysregulated genomic zones in human cancers." *Bioinformatics*, 36(20), 5027–5036. doi: [10.1093/](https://doi.org/10.1093/bioinformatics/btaa613) [bioinformatics/btaa613.](https://doi.org/10.1093/bioinformatics/btaa613)

## Examples

plotBIC(res)

```
# Example: clustering data generated from a Gaussian mixture
# model of two components
x \le - rnorm(50, mean=-1, sd=0.3)
x \leq - append(x, rnorm(50, mean=1, sd=0.3))
res <- Ckmeans.1d.dp(x)
plotBIC(res)
y \leftarrow (rnorm(length(x)))^2
res <- Ckmeans.1d.dp(x, y=y)
```
<span id="page-12-1"></span><span id="page-12-0"></span>print.Ckmeans.1d.dp *Print Optimal Univariate Clustering Results*

#### Description

Print optimal univariate clustering results obtained from Ckmeans.1d.dp or Ckmedian.1d.dp.

## Usage

```
## S3 method for class 'Ckmeans.1d.dp'
print(x, \ldots)## S3 method for class 'Ckmedian.1d.dp'
print(x, \ldots)
```
## Arguments

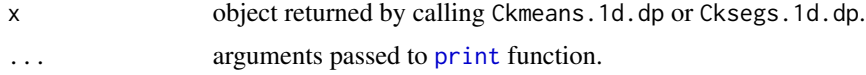

#### Details

Function print. Ckmeans. 1d.dp and print. Ckmedian. 1d.dp prints the maximum ratio of betweencluster sum of squares to total sum of squares unless all input elements are zero. The ratio is an indicator of maximum achievable clustering quality given the number of clusters: 100% for a perfect clustering and 0% for no cluster patterns.

## Value

An object of class "Ckmeans.1d.dp" or "Ckmedian.1d.dp" as defined in [Ckmeans.1d.dp](#page-14-1).

## Author(s)

Joe Song and Haizhou Wang

```
# Example: clustering data generated from a Gaussian
# mixture model of two components
x \leq c (rnorm(15, mean=-1, sd=0.3),
       rnorm(15, mean=1, sd=0.3))
res <- Ckmeans.1d.dp(x)
print(res)
res <- Ckmedian.1d.dp(x)
print(res)
y \leftarrow (rnorm(length(x)))^2
res <- Ckmeans.1d.dp(x, y=y)
```

```
print(res)
res <- Ckmedian.1d.dp(x)
print(res)
```
<span id="page-13-1"></span>print.Cksegs.1d.dp *Print Optimal Univariate Segmentation Results*

## Description

Print optimal univariate segmentation results obtained from Cksegs.1d.dp.

## Usage

```
## S3 method for class 'Cksegs.1d.dp'
print(x, \ldots)
```
## Arguments

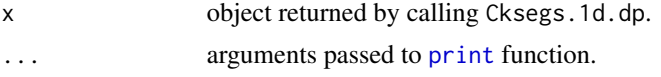

#### Details

Function print.Cksegs.1d.dp prints the maximum ratio of between-cluster sum of squares to total sum of squares unless all input elements are zero. The ratio is an indicator of maximum achievable clustering quality given the number of clusters: 100% for a perfect clustering and 0% for no cluster patterns.

## Value

An object of class "Cksegs.1d.dp" as defined in [Cksegs.1d.dp](#page-17-1).

## Author(s)

Joe Song

```
# Example: clustering data generated from a Gaussian
# mixture model of two components
x \leq c (rnorm(15, mean=-1, sd=0.3),
      rnorm(15, mean=1, sd=0.3))
y \le -x^3res <- Cksegs.1d.dp(y, x=x)
print(res, lwd=2)
```
<span id="page-13-0"></span>

<span id="page-14-0"></span>Univariate Clustering *Optimal (Weighted) Univariate Clustering*

## <span id="page-14-1"></span>Description

Perform optimal univariate  $k$ -means or  $k$ -median clustering in linear (fastest), loglinear, or quadratic (slowest) time.

## Usage

```
Ckmeans.1d.dp(x, k=c(1,9), y=1,
              method=c("linear", "loglinear", "quadratic"),
              estimate.k=c("BIC", "BIC 3.4.12"))
Ckmedian.1d.dp(x, k=c(1, 9), y=1,method=c("linear", "loglinear", "quadratic"),
              estimate.k=c("BIC", "BIC 3.4.12"))
```
## Arguments

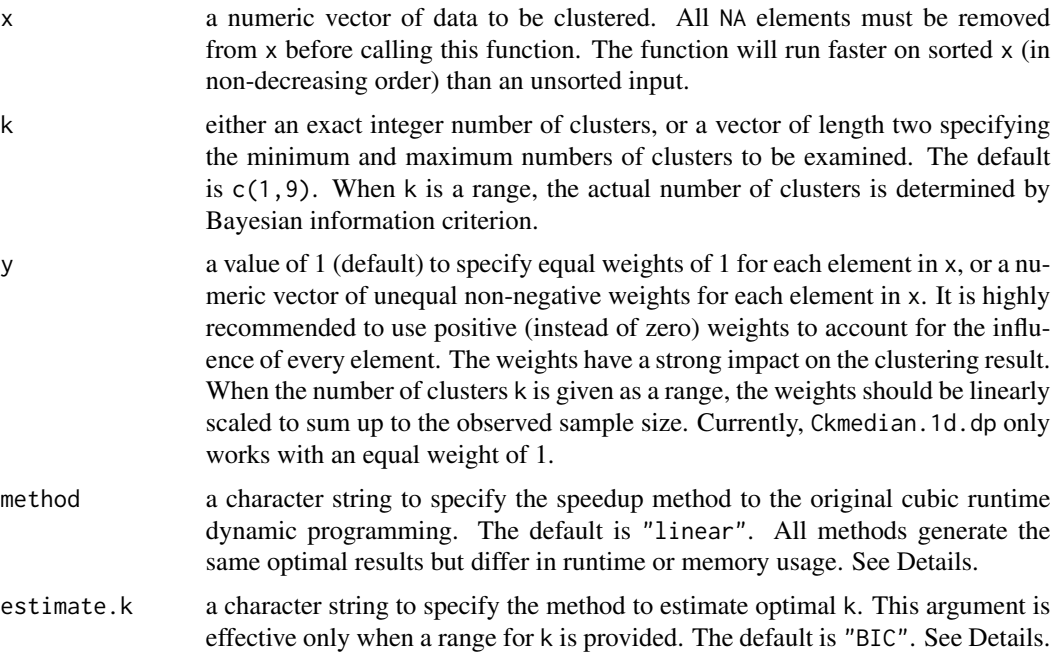

## Details

Ckmean.1d.dp minimizes unweighted or weighted within-cluster sum of squared distance (L2).

Ckmedian.1d.dp minimizes within-cluster sum of distance (L1). Only unweighted solution is implemented and guarantees optimality.

<span id="page-15-0"></span>In contrast to the heuristic k-means algorithms implemented in function [kmeans](#page-0-0), this function optimally assigns elements in numeric vector x into k clusters by dynamic programming (Wang and Song 2011; Song and Zhong 2020). It minimizes the total of within-cluster sums of squared distances (withinss) between each element and its corresponding cluster mean. When a range is provided for k, the exact number of clusters is determined by Bayesian information criterion (Song and Zhong 2020). Different from the heuristic k-means algorithms whose results may be non-optimal or change from run to run, the result of Ckmeans.1d.dp is guaranteed to be optimal and reproducible, and its advantage in efficiency and accuracy over heuristic k-means methods is most pronounced at large k.

The estimate.k argument specifies the method to select optimal k based on the Gaussian mixture model using the Bayesian information criterion (BIC). When estimate.k="BIC", it effectively deals with variance estimation for a cluster with identical values. When estimate.k="BIC 3.4.12", it uses the code in version 3.4.12 and earlier to estimate k.

The method argument specifies one of three options to speed up the original dynamic programming taking a runtime cubic in sample size n. The default "linear" option, giving a total runtime of  $O(n \lg n + kn)$  or  $O(kn)$  (if x is already sorted in ascending order) is the fastest option but uses the most memory (still  $O(kn)$ ) (Song and Zhong 2020); the "loglinear" option, with a runtime of  $O(kn \lg n)$ , is slightly slower but uses the least memory (Song and Zhong 2020); the slowest "quadratic" option (Wang and Song 2011), with a runtime of  $O(kn^2)$ , is provided for the purpose of testing on small data sets.

When the sample size n is too large to create two  $k \times n$  dynamic programming matrices in memory, we recommend the heuristic solutions implemented in the [kmeans](#page-0-0) function in package [stats](#page-0-0).

#### Value

An object of class "Ckmeans.1d.dp" or "Ckmedian.1d.dp". It is a list containing the following components:

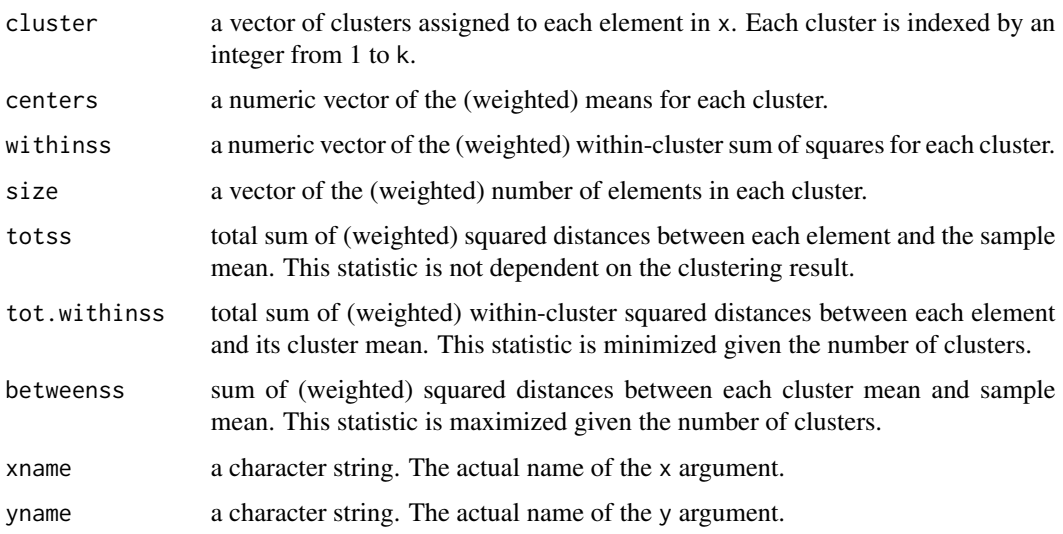

Each class has a print and a plot method, which are described along with [print.Ckmeans.1d.dp](#page-12-1) and [plot.Ckmeans.1d.dp](#page-8-1).

## <span id="page-16-0"></span>Author(s)

Joe Song and Haizhou Wang

#### References

Song M, Zhong H (2020). "Efficient weighted univariate clustering maps outstanding dysregulated genomic zones in human cancers." *Bioinformatics*, 36(20), 5027–5036. doi: [10.1093/](https://doi.org/10.1093/bioinformatics/btaa613) [bioinformatics/btaa613.](https://doi.org/10.1093/bioinformatics/btaa613)

Wang H, Song M (2011). "Ckmeans.1d.dp: Optimal  $k$ -means clustering in one dimension by dynamic programming." *The R Journal*, 3(2), 29–33. doi: [10.32614/RJ2011015.](https://doi.org/10.32614/RJ-2011-015)

## See Also

[ahist](#page-3-1), [plot.Ckmeans.1d.dp](#page-8-1), [print.Ckmeans.1d.dp](#page-12-1) in this package.

[kmeans](#page-0-0) in package [stats](#page-0-0) that implements several heuristic  $k$ -means algorithms.

```
# Ex. 1 The number of clusters is provided.
# Generate data from a Gaussian mixture model of three components
x \leq c(rnorm(50, sd=0.2), rnorm(50, mean=1, sd=0.3), rnorm(100,
      mean=-1, sd=0.25))
# Divide x into 3 clusters
k < -3result \leq Ckmedian.1d.dp(x, k)
plot(result, main="Optimal univariate k-median given k")
result \leq Ckmeans.1d.dp(x, k)
plot(result, main="Optimal univariate k-means given k")
plot(x, col=result$cluster, pch=result$cluster, cex=1.5,
     main="Optimal univariate k-means clustering given k",
     sub=paste("Number of clusters given:", k))
abline(h=result$centers, col=1:k, lty="dashed", lwd=2)
legend("bottomleft", paste("Cluster", 1:k), col=1:k, pch=1:k,
      cex=1.5, bty="n")
# Ex. 2 The number of clusters is determined by Bayesian
# information criterion
# Generate data from a Gaussian mixture model of three components
x \leq -c(rnorm(50, mean=-3, sd=1), rnorm(50, mean=0, sd=.5),
      rnorm(50, mean=3, sd=1))
# Divide x into k clusters, k automatically selected (default: 1~9)
result <- Ckmedian.1d.dp(x)
plot(result, main="Optimal univariate k-median with k estimated")
```

```
result <- Ckmeans.1d.dp(x)
plot(result, main="Optimal univariate k-means with k estimated")
k <- max(result$cluster)
plot(x, col=result$cluster, pch=result$cluster, cex=1.5,
     main="Optimal univariate k-means clustering with k estimated",
     sub=paste("Number of clusters is estimated to be", k))
abline(h=result$centers, col=1:k, lty="dashed", lwd=2)
legend("topleft", paste("Cluster", 1:k), col=1:k, pch=1:k,
       cex=1.5, bty="n")
# Ex. 3 Segmenting a time course using optimal weighted
# univariate clustering
n < -160t <- seq(0, 2*pi*2, length=n)
n1 < -1: (n/2)n2 <- (max(n1)+1):n
y1 <- abs(sin(1.5*t[n1]) + 0.1*rnorm(length(n1)))
y2 <- abs(sin(0.5*t[n2]) + 0.1*rnorm(length(n2)))
y \leftarrow c(y1, y2)w <- y^8 # stress the peaks
res <- Ckmeans.1d.dp(t, k=c(1:10), w)
plot(res)
plot(t, w, main = "Time course weighted k-means",col=res$cluster, pch=res$cluster,
     xlab="Time t", ylab="Transformed intensity w",
     type="h")
abline(v=res$centers, col="chocolate", lty="dashed")
text(res$centers, max(w) * .95, cex=0.5, font=2,
     paste(round(res$size / sum(res$size) * 100), "/ 100"))
```
Univariate Segmentation

*Optimal Univariate Segmentation*

## <span id="page-17-1"></span>Description

Perform optimal univariate k-segmentation.

## Usage

```
Cksegs.1d.dp(y, k=c(1,9), x=seq_along(y),
             method=c("quadratic", "linear", "loglinear"),
            estimate.k=c("BIC", "BIC 3.4.12"))
```
#### **Arguments**

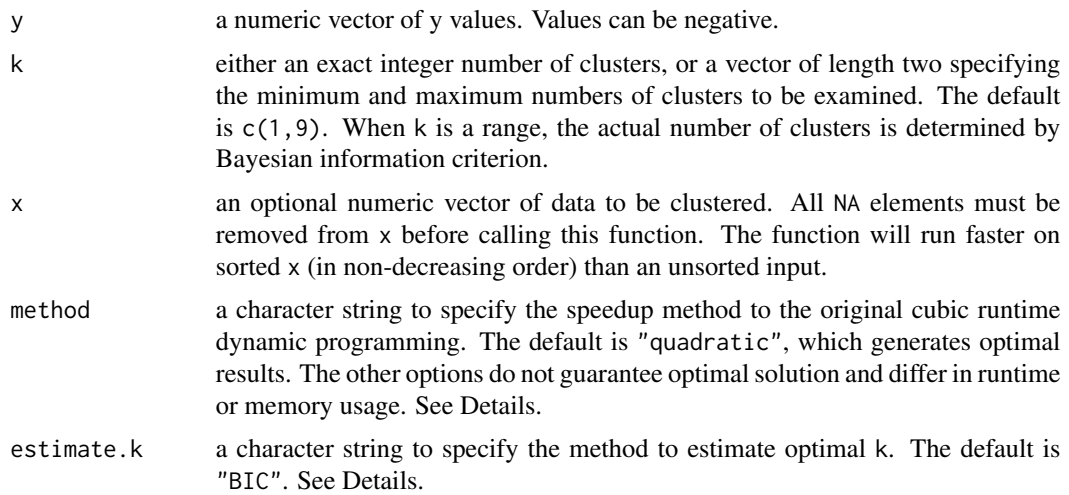

## Details

Cksegs.1d.dp minimizes within-cluster sum of squared distance on y. It offers optimal piecewise constant approximation of y within clusters of x. Only method="quadratic" guarantees optimality. The "linear" and "loglinear" options are faster but not always optimal and are provided for comparison purposes.

The Bayesian information criterion (BIC) method to select optimal k is updated to deal with duplicates in the data. Otherwise, the estimated k would be the same with previous versions. Set estimate.k="BIC" to use the latest method; use estimate.k="BIC 3.4.12" to use the BIC method in version 3.4.12 or earlier to estimated k from the given range. This option is effective only when a range for k is provided.

method specifies one of three options to speed up the original dynamic programming taking a runtime cubic in sample size n. The default "quadratic" option, with a runtime of  $O(kn^2)$ , guarantees optimality. The next two options do not guarantee optimality. The "linear" option, giving a total runtime of  $O(n \lg n + kn)$  or  $O(kn)$  (if x is already sorted in ascending order) is the fastest option but uses the most memory (still  $O(kn)$ ); the "loglinear" option, with a runtime of  $O(kn \lg n)$ , is slightly slower but uses the least memory.

#### Value

An object of class "Cksegs.1d.dp". It is a list containing the following components:

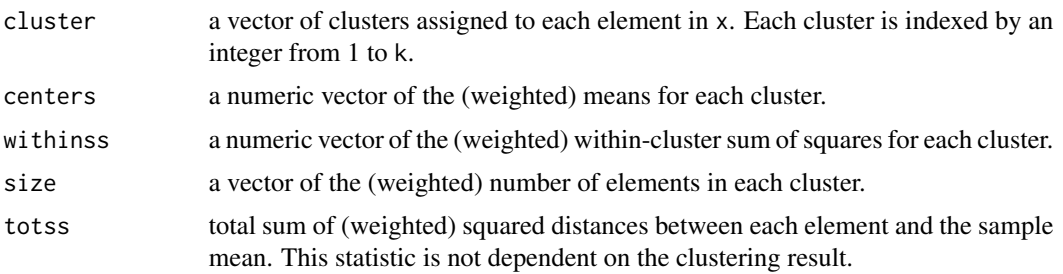

<span id="page-19-0"></span>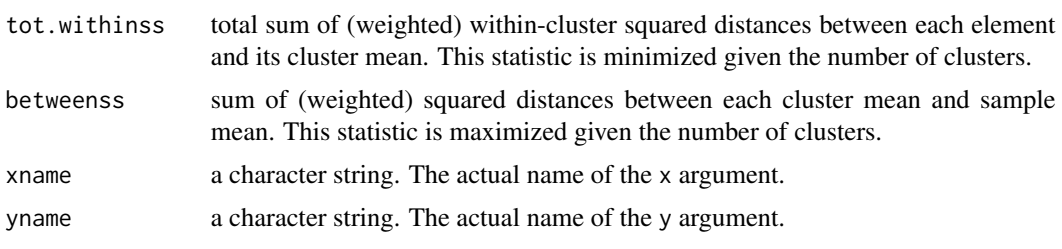

The class has a print and a plot method: [print.Cksegs.1d.dp](#page-13-1) and [plot.Cksegs.1d.dp](#page-9-1).

#### Author(s)

Joe Song

## See Also

[plot.Cksegs.1d.dp](#page-9-1) and [print.Cksegs.1d.dp](#page-13-1).

```
# Ex 1. Segmenting by y
y \leq -c(1,1,1,2,2,2,4,4,4,4)res <- Cksegs.1d.dp(y, k=c(1:10))
main <- "k-segs giving 3 clusters\nsucceeded in finding segments"
opar <- par(mfrow=c(1,2))
plot(res, main=main, xlab="x")
res \leq Ckmeans.1d.dp(x=seq_along(y), k=c(1:10), y)
main <- "Weighted k-means giving 1 cluster\nfailed to find segments"
plot(res, main=main, xlab="x")
par(opar)
# Ex 2. Segmenting by y
y \leftarrow c(1,1,1.1,1, 2,2.5,2, 4,5,4,4)res <- Cksegs.1d.dp(y, k=c(1:10))
plot(res, xlab="x")
# Ex 3. Segmenting a sinusoidal curve by y
x \le -1:125y \le - \sin(x * .2)res.q \leq Cksegs.1d.dp(y, k=8, x=x)
plot(res.q, lwd=3, xlab="x")
# Ex 4. Segmenting by y
```

```
y <- rep(c(1,-3,4,-2), each=20)
y \leftarrow y + \emptyset.5*rnorm(length(y))
k <- 1:10
res.q <- Cksegs.1d.dp(y, k=k, method="quadratic")
main <- paste("Cksegs (method=\"quadratic\"):\ntot.withinss =",
              format(res.q$tot.withinss, digits=4), "BIC =",
              format(res.q$BIC[length(res.q$size)], digits=4),
              "\nGUARANTEE TO BE OPTIMAL")
plot(res.q, main=main, xlab="x")
res.l <- Cksegs.1d.dp(y, k=k, method="linear")
main <- paste("Cksegs (method=\"linear\"):\ntot.withinss =",
               format(res.l$tot.withinss, digits=4), "BIC =",
              format(res.l$BIC[length(res.l$size)], digits=4),
               "\nFAST BUT MAY NOT BE OPTIMAL")
plot(res.l, main=main, xlab="x")
res.g <- Cksegs.1d.dp(y, k=k, method="loglinear")
main <- paste("Cksegs (method=\"loglinear\"):\ntot.withinss =",
              format(res.g$tot.withinss, digits=4), "BIC =",
              format(res.g$BIC[length(res.g$size)], digits=4),
              "\nFAST BUT MAY NOT BE OPTIMAL")
plot(res.g, main=main, xlab="x")
```
# <span id="page-21-0"></span>Index

∗ cluster ahist, [4](#page-3-0) Ckmeans.1d.dp-package, [2](#page-1-0) MultiChannel.WUC, [7](#page-6-0) plot.Ckmeans.1d.dp, [9](#page-8-0) plot.Cksegs.1d.dp, [10](#page-9-0) plotBIC, [11](#page-10-0) print.Ckmeans.1d.dp, [13](#page-12-0) print.Cksegs.1d.dp, [14](#page-13-0) Univariate Clustering, [15](#page-14-0) Univariate Segmentation, [18](#page-17-0) ∗ distribution ahist, [4](#page-3-0) plot.Ckmeans.1d.dp, [9](#page-8-0) plot.Cksegs.1d.dp, [10](#page-9-0) ∗ hplot ahist, [4](#page-3-0) plot.Ckmeans.1d.dp, [9](#page-8-0) plot.Cksegs.1d.dp, [10](#page-9-0) plotBIC, [11](#page-10-0) ∗ package Ckmeans.1d.dp-package, [2](#page-1-0) ∗ print print.Ckmeans.1d.dp, [13](#page-12-0) print.Cksegs.1d.dp, [14](#page-13-0) ∗ univar ahist, [4](#page-3-0) Ckmeans.1d.dp-package, [2](#page-1-0) MultiChannel.WUC, [7](#page-6-0) plot.Ckmeans.1d.dp, [9](#page-8-0) plot.Cksegs.1d.dp, [10](#page-9-0) plotBIC, [11](#page-10-0) print.Ckmeans.1d.dp, [13](#page-12-0) print.Cksegs.1d.dp, [14](#page-13-0) Univariate Clustering, [15](#page-14-0) Univariate Segmentation, [18](#page-17-0)

ahist, *[3](#page-2-0)*, [4,](#page-3-0) *[17](#page-16-0)*

Ckmeans.1d.dp, *[3](#page-2-0)*, *[5](#page-4-0)*, *[9](#page-8-0)*, *[12,](#page-11-0) [13](#page-12-0)*

Ckmeans.1d.dp *(*Univariate Clustering*)*, [15](#page-14-0) Ckmeans.1d.dp-package, [2](#page-1-0) Ckmedian.1d.dp, *[9](#page-8-0)* Ckmedian.1d.dp *(*Univariate Clustering*)*, [15](#page-14-0) Cksegs.1d.dp, *[10,](#page-9-0) [11](#page-10-0)*, *[14](#page-13-0)* Cksegs.1d.dp *(*Univariate Segmentation*)*, [18](#page-17-0) graphics, *[5,](#page-4-0) [6](#page-5-0)* hist, *[5,](#page-4-0) [6](#page-5-0)* kmeans, *[4](#page-3-0)*, *[16,](#page-15-0) [17](#page-16-0)* MultiChannel.WUC, [7](#page-6-0) plot, *[9,](#page-8-0) [10](#page-9-0)*, *[12](#page-11-0)* plot.Ckmeans.1d.dp, *[3](#page-2-0)*, [9,](#page-8-0) *[16,](#page-15-0) [17](#page-16-0)* plot.Ckmedian.1d.dp *(*plot.Ckmeans.1d.dp*)*, [9](#page-8-0) plot.Cksegs.1d.dp, [10,](#page-9-0) *[20](#page-19-0)* plot.histogram, *[5,](#page-4-0) [6](#page-5-0)* plotBIC, *[3](#page-2-0)*, [11](#page-10-0) print, *[13,](#page-12-0) [14](#page-13-0)* print.Ckmeans.1d.dp, *[3](#page-2-0)*, [13,](#page-12-0) *[16,](#page-15-0) [17](#page-16-0)* print.Ckmedian.1d.dp *(*print.Ckmeans.1d.dp*)*, [13](#page-12-0) print.Cksegs.1d.dp, [14,](#page-13-0) *[20](#page-19-0)* stats, *[4](#page-3-0)*, *[16,](#page-15-0) [17](#page-16-0)* Univariate Clustering, [15](#page-14-0)

Univariate Segmentation, [18](#page-17-0)